Note: All symbols shown here must be written in "math mode", which can be done, for example, by surrounding them by dollar signs (\$). Example: Write  $\alpha\cdot\cdot\cdot\cdot\cdot\cdot\cdot\alpha$  to get  $\alpha \cdot \beta$ . A few of the symbols on this page and the next one require that you have  $\u$ sepackage{latexsym} in the beginning of your file.

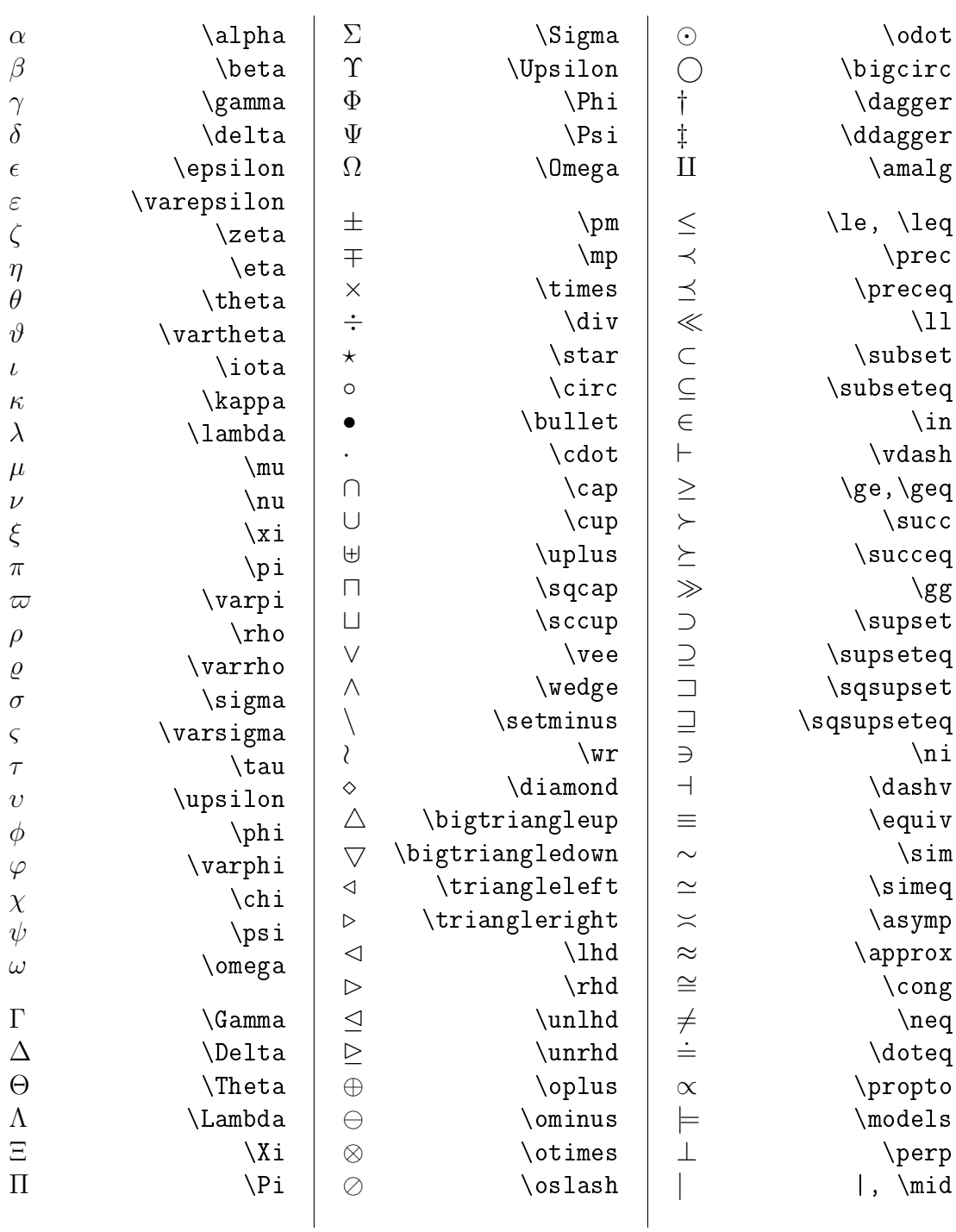

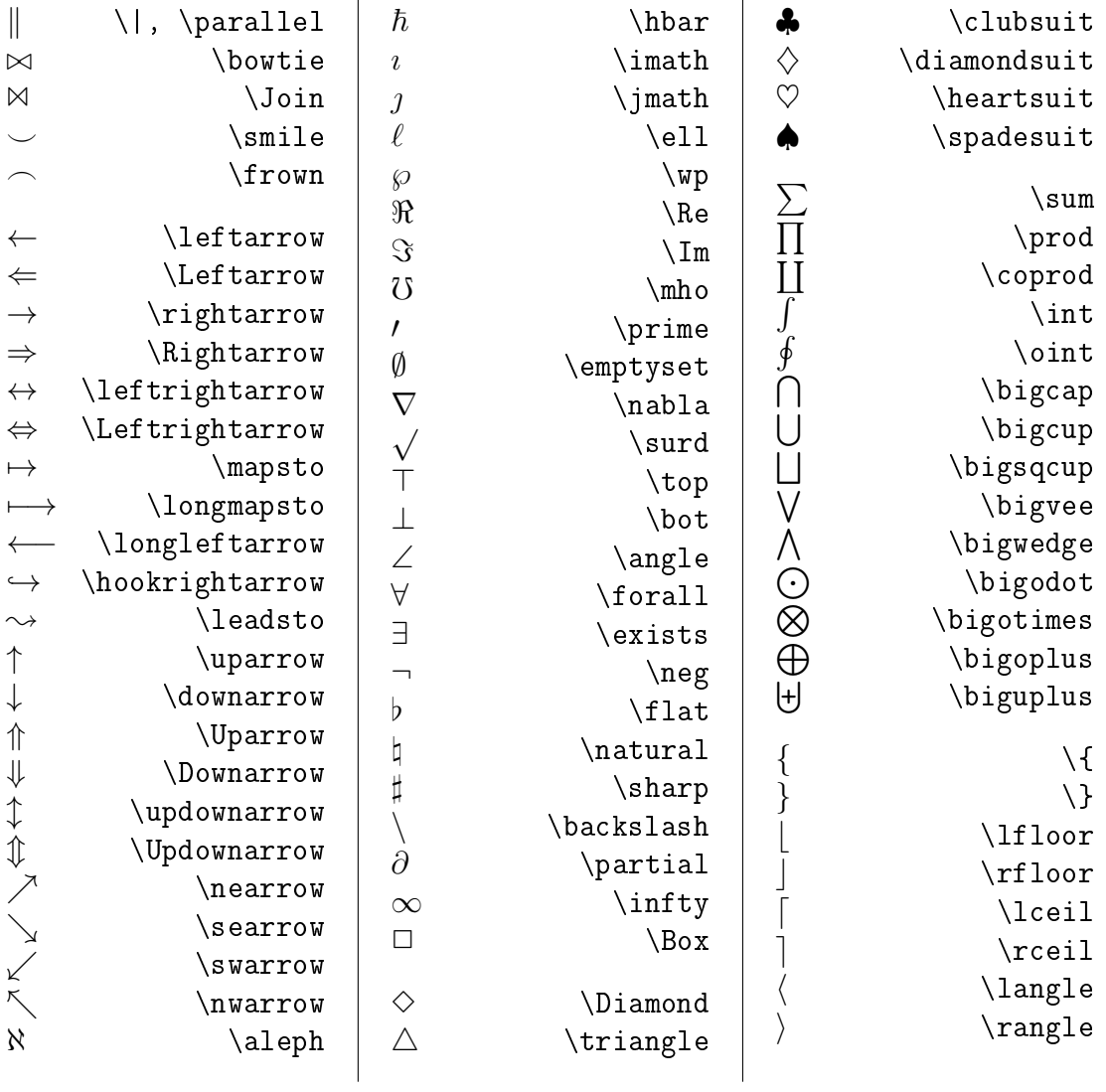

| $x^2\neq -1$                                       | $x^2 \neq -1$                             |  |
|----------------------------------------------------|-------------------------------------------|--|
| \pi\in{\mathbb R}\setminus{\mathbb Q} See footnote | $\pi \in \mathbb{R} \setminus \mathbb{Q}$ |  |
| \pi\not\in{\mathbb Q}                              | $\pi \notin \mathbb{Q}$                   |  |
| \sin $x=\log(\pi+2x)$                              | $\sin x = \log(\pi + 2x)$                 |  |
| $sin x = log(\pi + 2x)$                            | Wrong $sin x = log(\pi + 2x)$             |  |

<sup>&</sup>lt;sup>1</sup>In order to get  $\mathbb Q, \mathbb R$  etc. you may need to have \usepackage{amssymb} in the beginning of the file

$$
\sum_{i=1}^{n} i = \frac{n(n+1)}{2}
$$
\n
$$
\sum_{i=1}^{n} i = \frac{n(n+1)}{2}
$$
\n
$$
\lim_{x\to 0} \frac{\sin x}{x} = 1
$$
\n
$$
\lim_{x\to 0} \frac{\sin x}{x} = 1
$$
\n
$$
\lim_{x\to 0} \frac{\sin x}{x} = 1
$$
\n
$$
\lim_{x\to 0} \frac{\sin x}{x} = 0
$$
\n
$$
\lim_{x\to 0} \frac{\ln x}{x} = 0
$$
\n
$$
\lim_{x\to \infty} \frac{\ln x}{x} = 0
$$
\n
$$
\lim_{x\to \infty} \frac{\ln x}{x} = 0
$$
\n
$$
\lim_{x\to \infty} \frac{\ln x}{x} = 0
$$
\n
$$
\lim_{x\to \infty} \frac{\ln x}{x} = 0
$$
\n
$$
\lim_{x\to \infty} \frac{\ln x}{x} = 0
$$
\n
$$
\lim_{x\to \infty} \frac{\ln x}{x} = 0
$$
\n
$$
\lim_{x\to \infty} \frac{\ln x}{x} = 0
$$
\n
$$
\lim_{x\to \infty} \frac{\ln x}{x} = 0
$$
\n
$$
\lim_{x\to \infty} \frac{\ln x}{\ln x} = 0
$$
\n
$$
\lim_{x\to \infty} \frac{\ln x}{\ln x} = 0
$$
\n
$$
\lim_{x\to \infty} \frac{\ln x}{\ln x} = 0
$$
\n
$$
\lim_{x\to \infty} \frac{\ln x}{\ln x} = 0
$$
\n
$$
\lim_{x\to \infty} \frac{\ln x}{\ln x} = 0
$$
\n
$$
\lim_{x\to \infty} \frac{\ln x}{\ln x} = \frac{1}{2} \pm \sqrt{\left(\frac{p}{2}\right)^2 - q}
$$
\n
$$
\lim_{x\to \infty} \frac{\ln x}{\ln x} = \frac{1}{2} \pm \sqrt{\left(\frac{p}{2}\right)^2 - q}
$$
\n
$$
\lim_{x\to \infty} \frac{\ln x}{\ln x} = \frac{1}{2} \pm \sqrt{\left(\frac{p}{2}\right)^2 -
$$

 $nicer:$ 

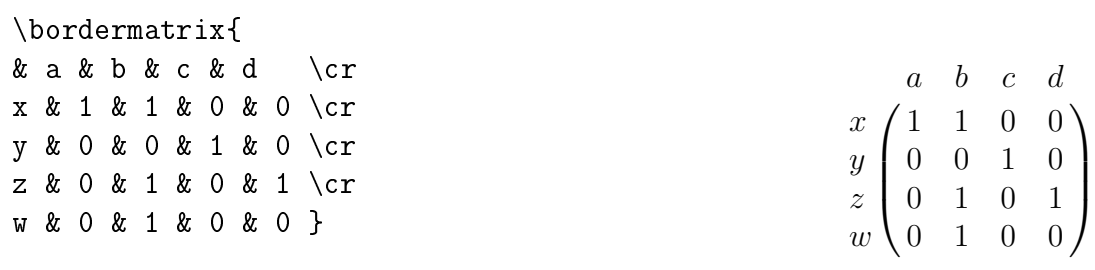

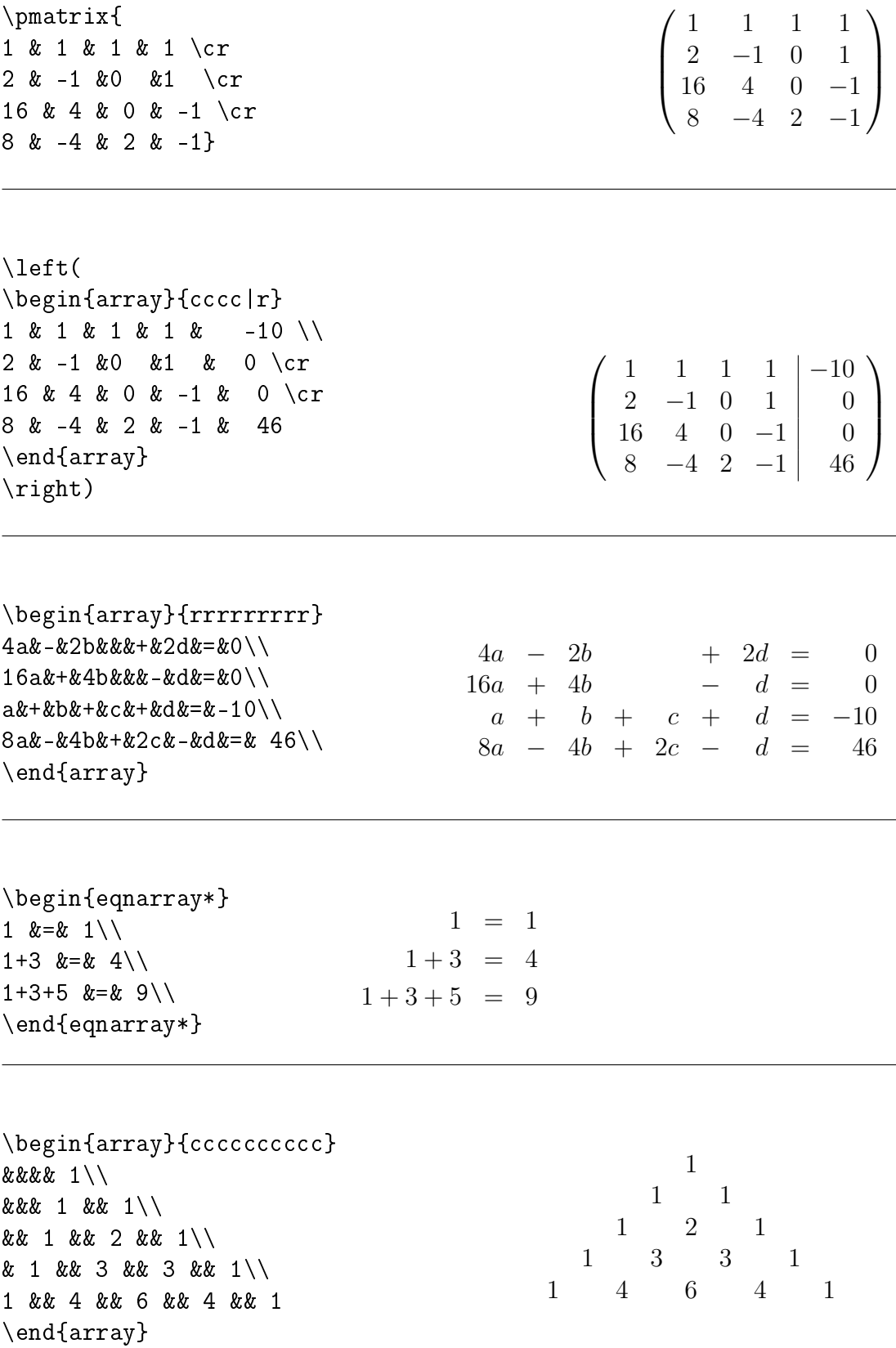

## 4

Defining your own "macros"

\newcommand\mymatrix{ \$\pmatrix{ a & b\cr c & d\cr }\$}

 $\text{Mymatrix}$ 

 $\begin{pmatrix} a & b \\ c & d \end{pmatrix}$ 

 $\begin{pmatrix} a & b \\ c & d \end{pmatrix}$ 

\newcommand\mat[4]{\pmatrix{ #1 & #2\cr #3 & #4\cr }}

 $\lambda$  mat abcd  $\left($ 

 $\mathcal {\sqrt{x} {-1/\sin x} {1} {\sqrt{x}}$ 

 $\overline{x}$  −1/sin x 1 √  $\overline{x}$  $\setminus$ 

A simpler but more dangerous way

```
\def\mat#1,#2,#3,#4,{\pmatrix{
#1 & #2\cr
#3 & #4\cr
}}
\mat a,b,c,d, 
                                                                                                     \begin{pmatrix} a & b \\ c & d \end{pmatrix}\hat \sqrt{sqrt x}, -1/\sin x, 1, \sqrt x,
                                                                                          \overline{x} −1/sin x
                                                                                         1
                                                                                                   √
                                                                                                     \overline{x}\setminus
```
Using  $\det$  is dangerous, because you risk redefining something that T<sub>E</sub>X uses. No warnings are issued, but that is what happens if you try to redefine an existing "macro" with the command \newcommand.

Drawing pictures in  $\text{LATEX}$  is cumbersome (but they are nice!). For an effective way of drawing, google "PStricks" and tikz. Also, you can include Postscript pictures that have been generated outside of LATEX.

For an easy way to draw simple things include the following two lines:

```
\usepackage{epic}
\usepackage{eepic}
```
Then you can draw the following easily:

```
\setlength{\unitlength}{1mm}
\begin{picture}(100,25)
\put(35,0){\grid(25,25)(5,5)}
\end{picture}
```
More examples

```
\setlength{\unitlength}{.8mm}
\begin{picture}(30,0)
\put(153,3){
\path(0,0)(15,0)(15,15)(0,15)(0,0)
\path(0,18)(15,18)(15,23)(0,23)(0,18)
\path(18,0)(18,15)(23,15)(23,0)(18,0)
\path(18,18)(18,23)(23,23)(23,18)(18,18)
\put(7.5,7.5){\makebox(0,0){\tiny $n^2$}}
}
\end{picture}
```

```
\setlength{\unitlength}{10mm}
\newcommand\p{\circle*{0.2}}
\begin{picture}(17,3)
\put(10,0){
\put(0,2)\{\p} \put(2,2)\{\p} \put(4,2)\{\p}\put( 1,1){\p} \put(3,1){\p}\put(0,0){\p} \put(2,0){\p} \put(4,0){\p}\path(0,2)(0,0)(4,0)(4,2)(0,2)(2,0)(2,2)(1,1)(3,1)(2,0)(4,2)
\spline(0,0)(-1,2.7)(2,2)
\spline(2,0)(0.5,0.5)(0,2)
}
\end{picture}
```
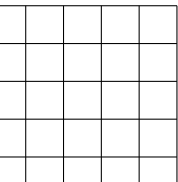

 $n^2$ 

Using the packages epic and eepic you can even shade areas (May not show up on the screen, but should do in print). You can modify \texture to make the shading darker/lighter.

```
\texture{
aaaaaaaa000aaaaaaaa000
aaaaaaaa000aaaaaaaa000
aaaaaaaa000aaaaaaaa000
aaaaaaaa000aaaaaaaa000
}
\setlength{\unitlength}{.5mm}
\begin{picture}(280,80)
  \put(20,10){
    \put(0,0){\shade\path(0,0)(260,0)(260,10)(0,10)(0,0)}
    \put(48,10){\shade\path(0,35)(0,45)(4,45)(4,35)(0,35)}
    \put(128,10){\shade\path(0,0)(0,45)(4,45)(4,0)(0,0)}
    \put(208,10){\shade\path(0,0)(0,45)(4,45)(4,0)(0,0)}
    %% Now the disks
    \put(15,10){\path(0,0)(0,5)(70,5)(70,0)}
    \put(20,15){\path(0,0)(0,5)(60,5)(60,0)}
    \put(25,20){\path(0,0)(0,5)(50,5)(50,0)}
    \put(30,25){\path(0,0)(0,5)(40,5)(40,0)}\put(35,30){\path(0,0)(0,5)(30,5)(30,0)}
    \put(40,35){\path(0,0)(0,5)(20,5)(20,0)}
    \put(45,40){\path(0,0)(0,5)(10,5)(10,0)}}
\end{picture}
```

```
✻
                         \ddot{ }1
                                              ✻
                                                               \ddot{ }a \qquad a \qquad a \qquad a\texture{
a00000a0000a00000a0000
a00000a0000a00000a0000
a00000a0000a00000a0000
a00000a0000a00000a0000
}
\setlength{\unitlength}{.8mm}%
\begin{picture}(50,40)
  \put(20,0){
    \put(100,0){\shade{\path(10,0)(10,25)(4,25)(4,0)(10,0)}}
    \multiput(0,0)(100,0){2}{
      \thicklines
      \put(0,-5){\vector(0,1){45}}\put(-5,0){\vector(1,0){55}}
      \thinlines
      \qbezier(3,33.3)(3,3)(45,3) %%%%% This is the curve <<<<<<<<<<<
      \path(10,0)(10,13.5)
      \put(10,-3){\makebox(0,0){1}}
      }
    }
  \put(20,0){
    \put(33.3,-2.7){\makebox(0,-1){$a$}}
    \shade{\path(10,0)(10,3.5)(33.3,3.5)(33.3,0)(10,0)}
    }
  \put(120,0){
    \put(4,-2.7){\makebox(0,-1){$a$}}
    }
\end{picture}
```
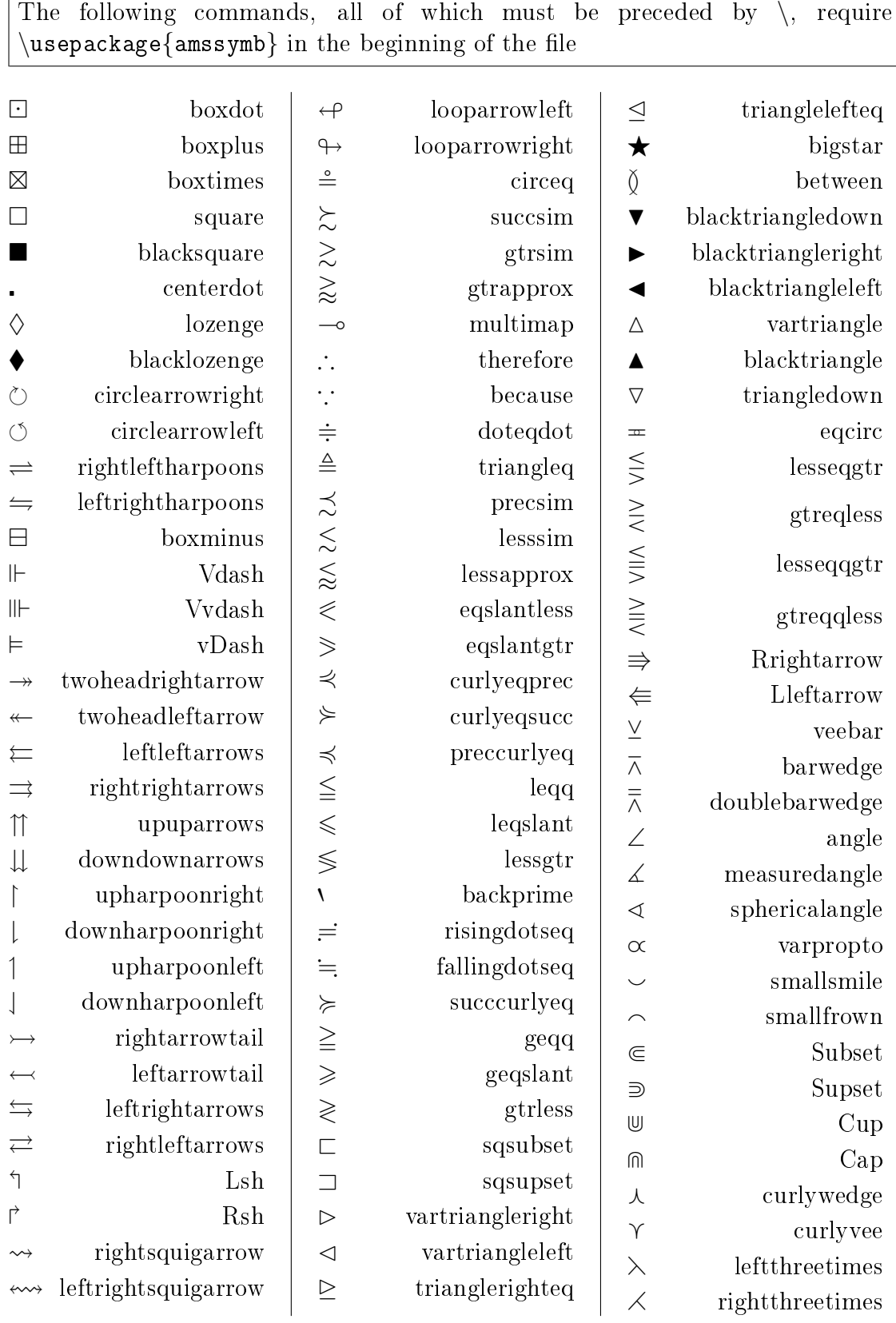

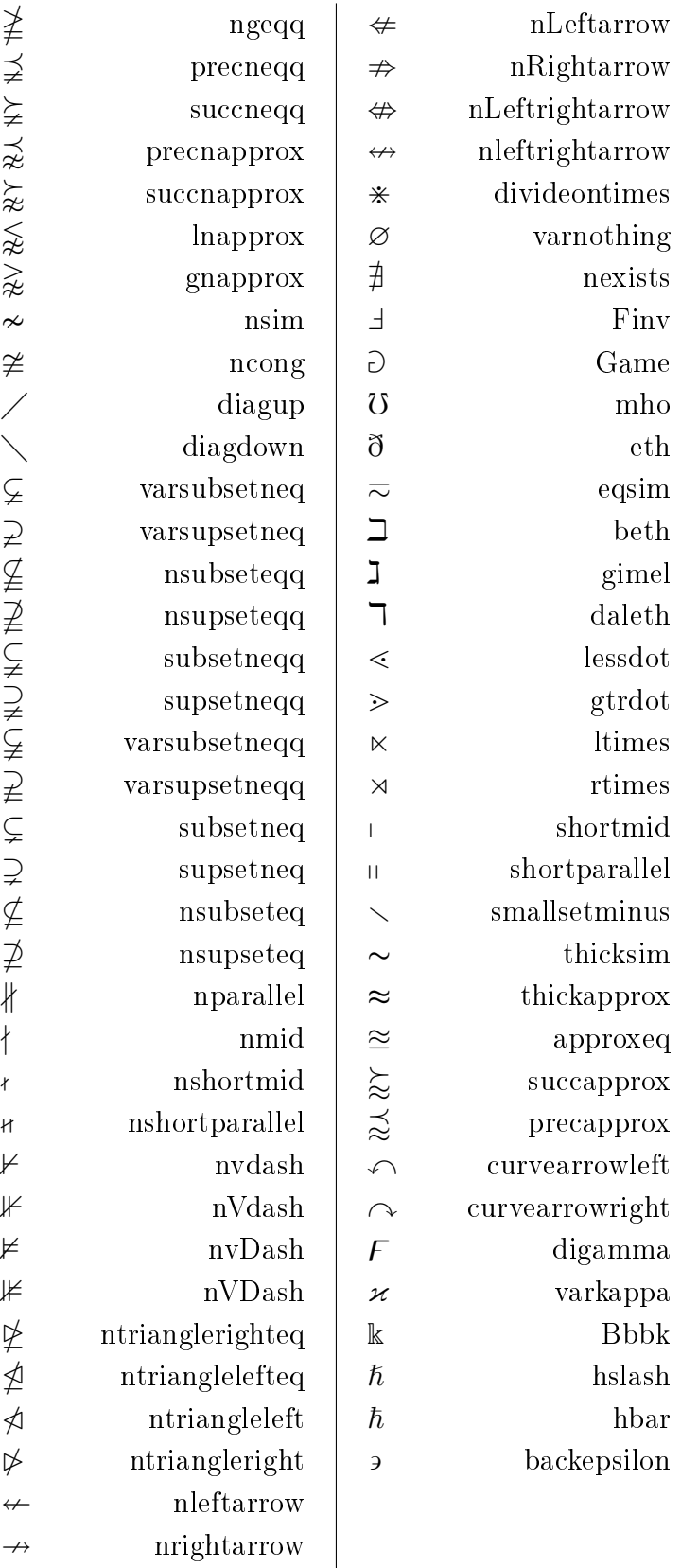

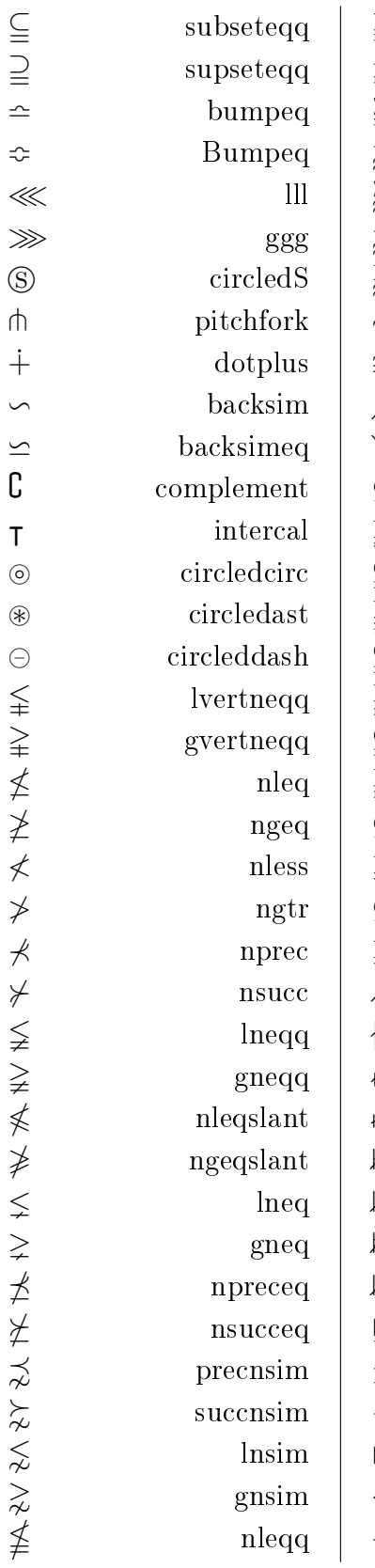

 $\overline{\mathcal{L}}$ 

≰